# **Table.Item(Int32, Int32)**

### **Description**

Returns a [TableCell](https://wiki.softartisans.com/display/WW9/TableCell) object that represents the table cell that exists at the given column and row.

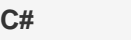

```
 public TableCell this[int row, int column] { get; }
```
**vb.net**

Public Default ReadOnly Property Item(ByVal row As Integer, ByVal column As Integer) As TableCell

### **Parameters**

#### **row**

An int representing the table cell's row.

#### **column**

An int representing the table cell's column.

### **Returns**

An TableCell object that represents the table cell that exists at the given column and row.

### **Examples**

## WordApplication app = new WordApplication(); Document doc = app.Create(); Table table = doc.InsertTableAfter(1, 1); TableCell cell =  $table[0, 0];$ **C#**

**vb.net**

```
 Dim app As New WordApplication()
 Dim doc As Document = app.Create()
Dim tbl As Table = doc.InsertTableAfter(1, 1)
 Dim tc As TableCell = tbl(0, 0)
```